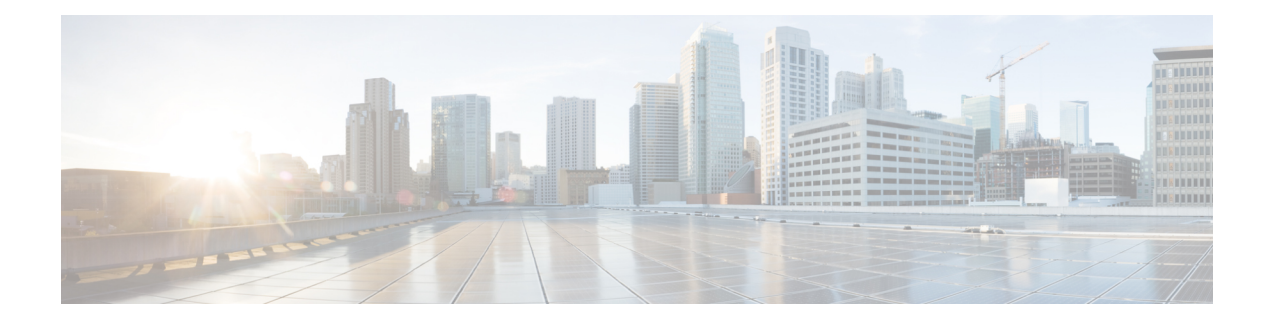

# マルチ スパニングツリー プロトコル

マルチスパニングツリープロトコル (MSTP) は、複数および独立したスパニングツリーを同 じ物理ネットワークに作成できるようにするSTPバリアントです。各スパニングツリーのパラ メータは、ループフリー トポロジを形成するために、ルート ブリッジとして別のネットワー クデバイスを選択するか、別のパスを選択するように、別個に設定できます。その結果、特定 の物理インターフェイスを一部のスパニングツリーではブロックして、その他のツリーではブ ロック解除できます。

マルチ スパニングツリーを設定すると、使用中の VLAN セットをツリー間で分割できます。 たとえば、VLAN 1 ~ 100 をスパニングツリー 1 に割り当てて、VLAN 101 ~ 200 をスパニン グツリー 2 に割り当てて、VLAN 201 ~ 300 を VLAN 3 に割り当てることができます。各スパ ニングツリーには、異なるアクティブリンクとの別のアクティブトポロジがあるため、VLAN に基づいて、利用可能な冗長リンク間でデータトラフィックを分割できます(ロード バラン シングの実行)。

- MSTP の設定に関する制約事項 (1 ページ)
- MST プロトコルの設定方法 (1 ページ)

### **MSTP** の設定に関する制約事項

- RSTP はサポートされません。MSTP のインスタンスが作成されない場合は、RSTP をサ ポートするために、すべての VLAN が MSTI 0 にマッピングされます。
- PVSTP はサポートされません。
- 16 個のインスタンスのみサポートします。
- タグなし EVC は、MST ループ検出には参加しません。

## **MST** プロトコルの設定方法

ここでは、MSTP を設定する手順を説明します。

## マルチ スパニング ツリー プロトコルのイネーブル化

デフォルトでは、MSTPはすべてのインターフェイスでディセーブルになっています。各イン ターフェイスでMSTPを明示的にイネーブルにする必要はありません。グローバル設定をオン にすると、すべてのインターフェイスでイネーブル化されます。

### 複数のスパニング ツリー プロトコルの設定

MST の設定手順について説明します。

#### 手順の概要

- **1. configure**
- **2. spanning-tree mode mst**
- **3. spanning-tree mst configuration**
- **4. instance** *vlan-id* **vlan** *vlan-range*
- **5. name** *region*
- **6. revision** *revision -number*
- **7. end**

#### 手順の詳細

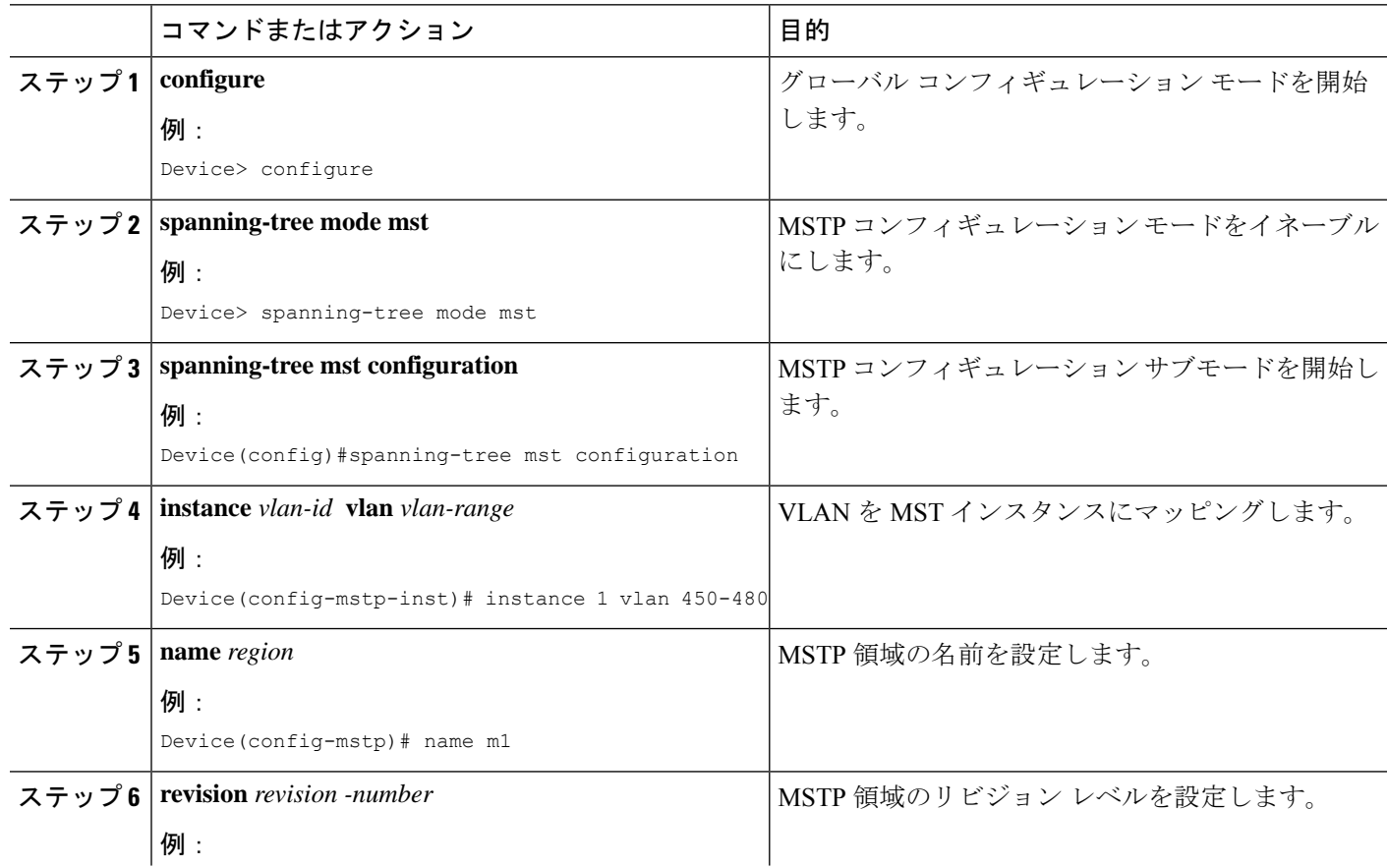

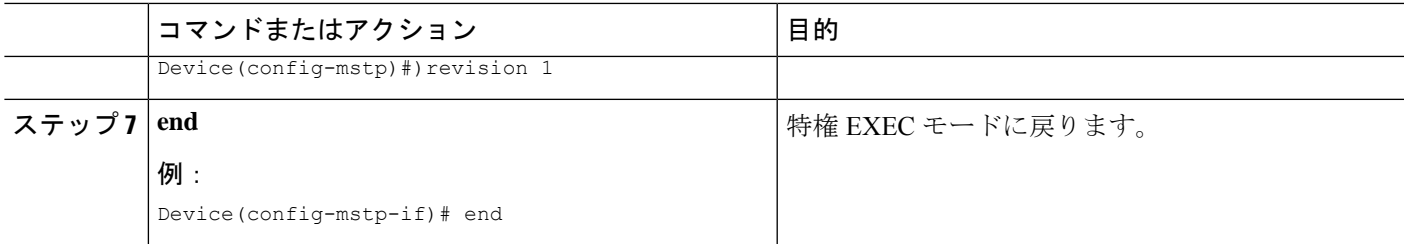

### **MST** インターフェイスでのタグなし **EFP** の設定

MST でのタグなし EFP を設定する手順について説明します。

#### 手順の概要

- **1. enable**
- **2. configure terminal**
- **3. interface** *interface number*
- **4. no ip address**
- **5. service instance** *number* **ethernet** *[name]*
- **6. bridge-domain** *bridge-id*
- **7. encapsulation untagged dot1q** {any|vlan-id [,vlan-id [-vlan-d]]}
- **8. l2protocol peer stp**
- **9. end**

#### 手順の詳細

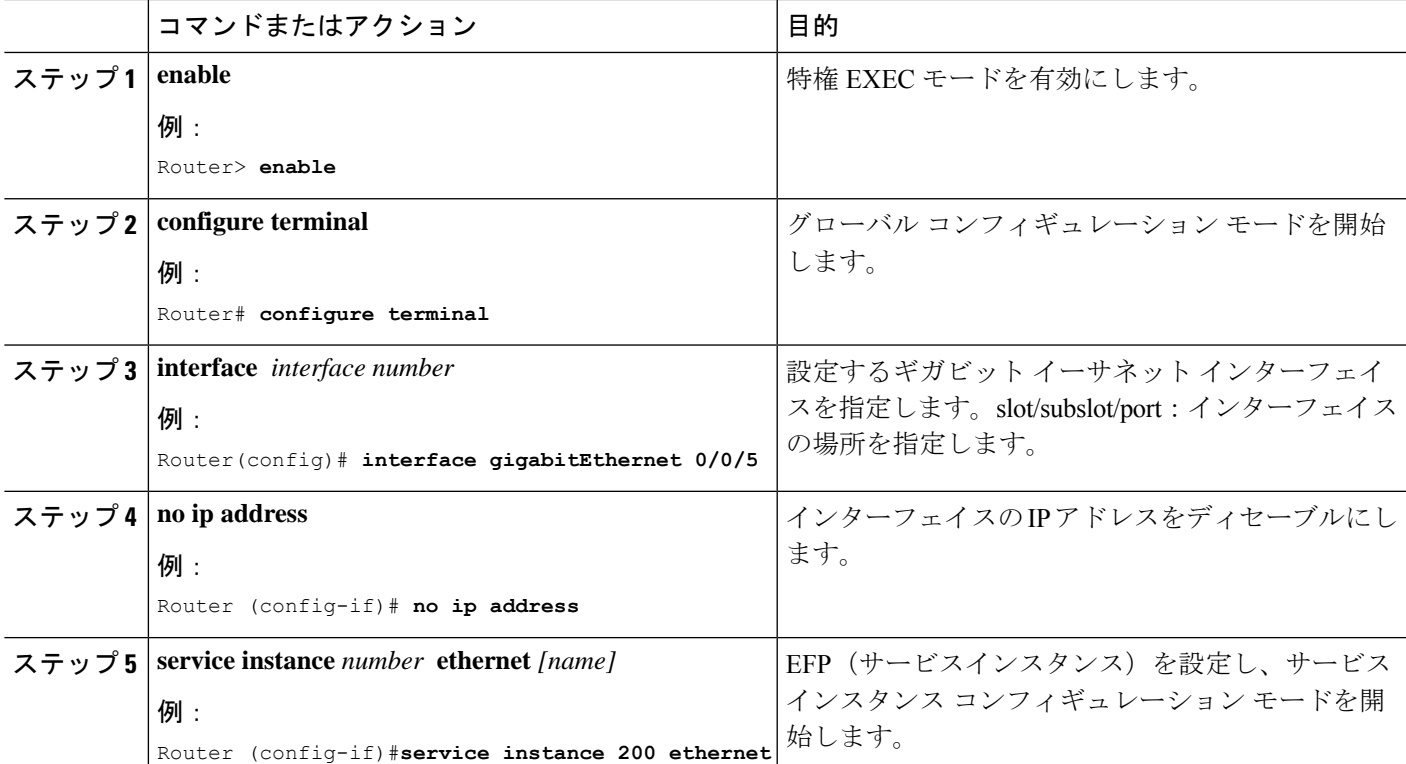

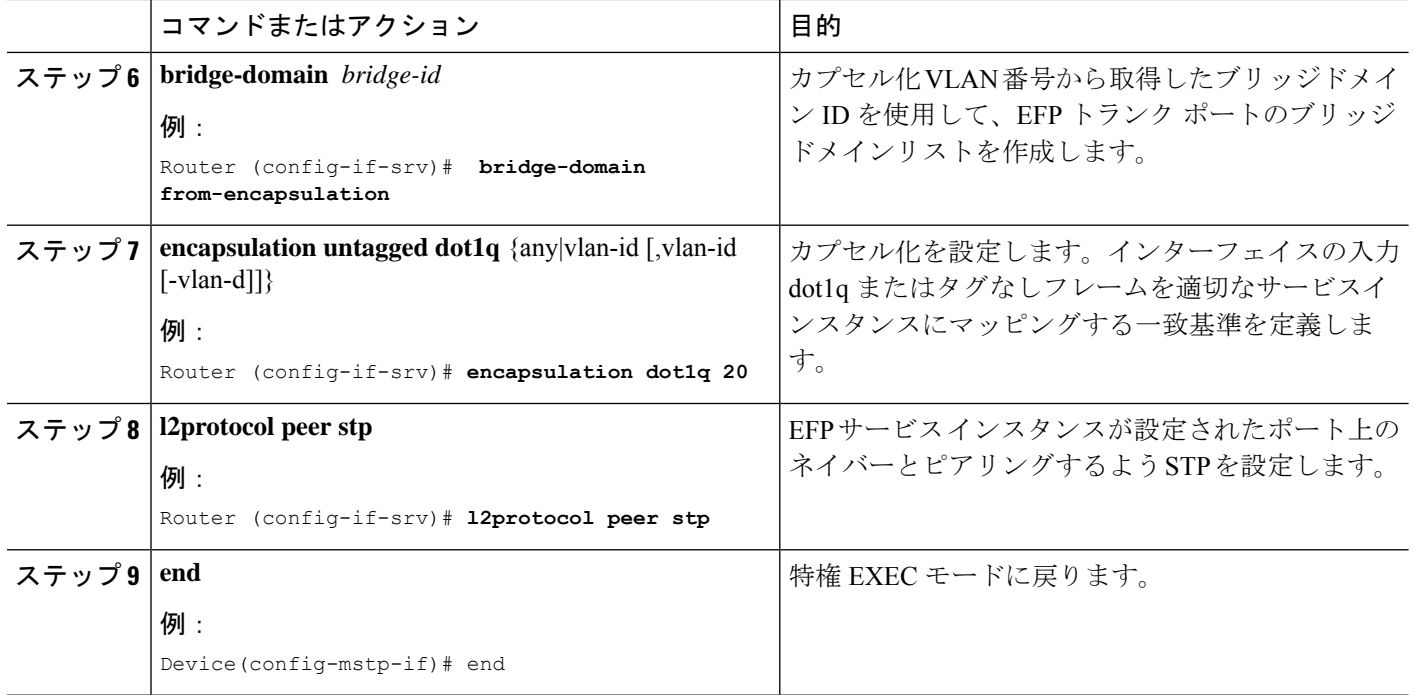

#### 設定例

サービスインスタンス上のネイバーとピアリングするよう STP を設定する方法の例を 以下に示します。

```
interface GigabitEthernet0/0/0
no ip address
negotiation auto
service instance trunk 10 ethernet
 encapsulation dot1q 10-20
 bridge-domain from-encapsulation
!
service instance 1024 ethernet
 encapsulation untagged
 l2protocol peer stp
 bridge-domain 1024
!
end
```
翻訳について

このドキュメントは、米国シスコ発行ドキュメントの参考和訳です。リンク情報につきましては 、日本語版掲載時点で、英語版にアップデートがあり、リンク先のページが移動/変更されている 場合がありますことをご了承ください。あくまでも参考和訳となりますので、正式な内容につい ては米国サイトのドキュメントを参照ください。